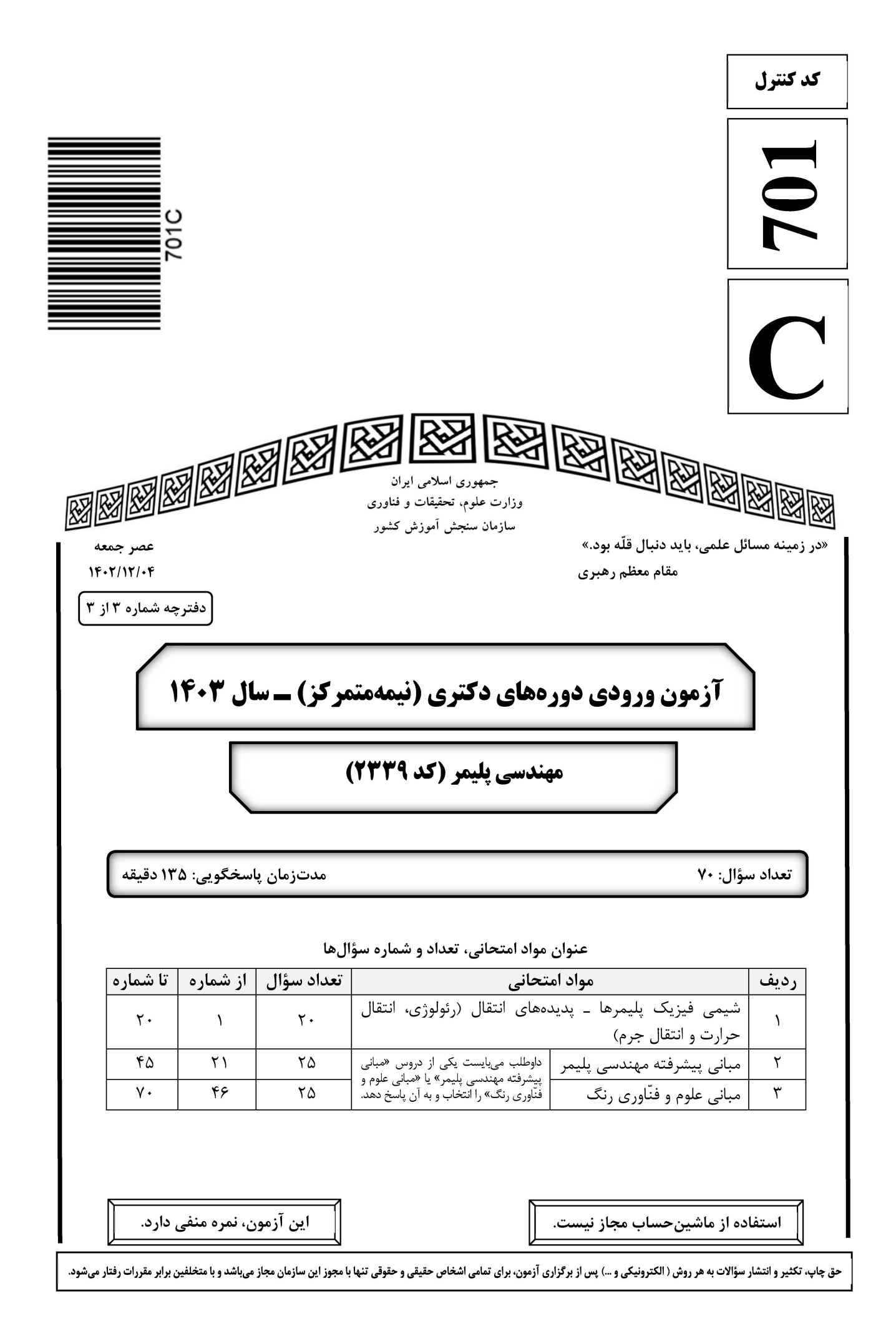

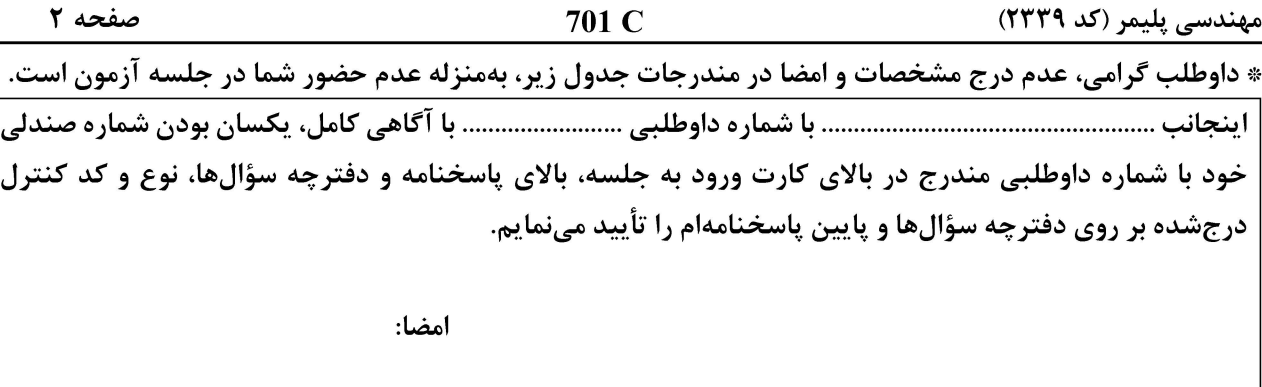

شیمی فیزیک پلیمرها ــ پدیدههای انتقال (رئولوژی، انتقال حرارت و انتقال جرم):

- اگر در مدل فلوری ــ هاگینز برای یک ماده خالص، حجم آزاد لحاظ میشد، آنترویی و قدرت برهمکنش درونی آن ماده  $-1$ بەترتيب چگونە تغيير مىكرد؟ ۲) کاهش ــ کاهش ۱) افزایش ــ افزایش ۴) كاهش ــ افزايش ۳) افزایش ــ کاهش
- ویسکوزیته ذاتی محلول رقیق پلیمری، در چه محدودهای از غلظت تهیه میشود و معادل با چه مشخصهای از زنجیر  $-1$ پلیمر است؟ از ضرب ویسکوزیته ذاتی در وزن مولکولی پلیمر، چه مشخصهای از زنجیر استنتاج میشود؟ ا) زیر \*C \_ حجم مخصوص ــ شعاع هیدرودینامیکی بالاتر از  $\mathrm{C}^*$  ـ حجم مخصوص ـ شعاع هيدروديناميكي (٢ زیر \*C \_ شعاع ژیراسیون ــ شعاع هیدرودینامیکی (۳ بالاتر از  $\mathrm{C}^*$  ــ شعاع ژیراسیون ــ شعاع هیدرودینامیکی (۴
- مورفولوژی آغازین و بلندمدت آلیاژی پلیمری در اثر جدایی فازی آمیزهای با ترکیب درصد بین نقاط عطف منحنی  $-\mathbf{r}$ برحسب ترکیب درصد و مشخصات دو ترکیب درصد نهایی، چه تغییری از خود نشان میدهد؟  $\Delta \bf G$ ۱) تکفاز ـ دوفازی با ترکیب درصدهای نقاط عطف ۲) تکفاز ــ تکفاز و ترکیب درصدهای نقاط همزیست ۳) دوفازی ـ دوفازی عمیق و ترکیب درصدهای نقاط همزیست ۴) تکفاز ـ دوفازی با ترکیب درصدهای نقاط همزیست حاصلضرب زمان آسودگی در ضریب نفوذ مرکز ثقل زنجیر پلیمر، متناسب با کدام مشخصه زنجیر و از چه توانی است؟  $-\mathbf{f}$ 
	- ۲) شعاع ژیراسیون ــ توان دو ۱) شعاع ژیراسیون ـ توان یک ۴) نسبت مشخصه زنجیر ـ توان یک ٣) طول اتصال كربن / كربن ــ منفى دو
- ضریب انبساط حرارتی  $(\alpha)$  یک پلیمر نیمهبلورین، بهترتیب، در دمای انتقال شیشهای و دمای ذوب، چه تغییری از  $-\Delta$ خود نشان میدهد؟ ۲) شکستگی (پرش) ـ قله ۱) تغییر شیب ـ قله
	- ۴) تغییر شیب ــ شکستگی (پرش) ۳) شکستگی (پرش) ـ تغییر شیب

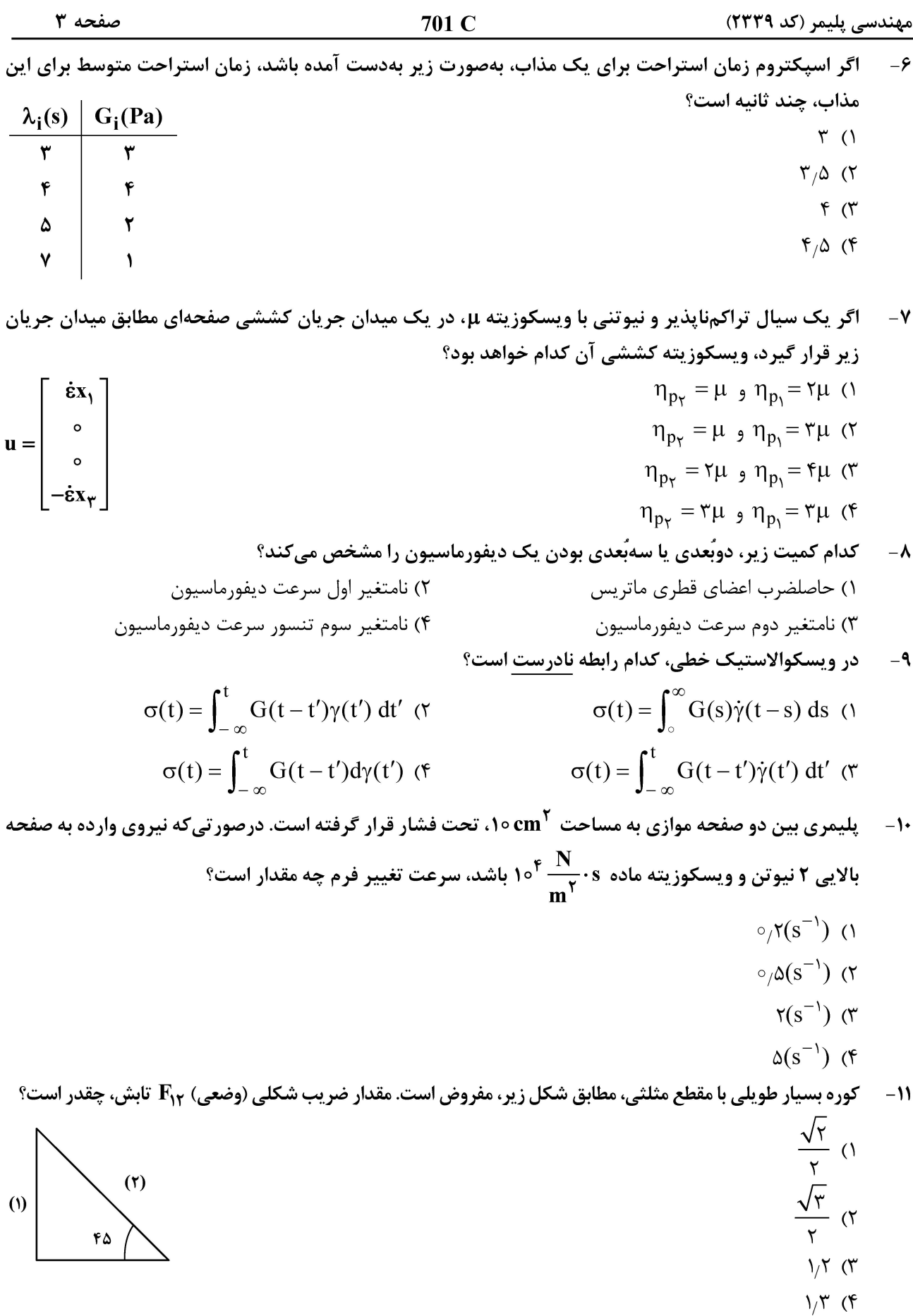

| F $cos$ | 10.6 | 11.6 |      |
|---------|------|------|------|
| 10.2    | 10.6 | 10.6 | 10.6 |
| 2.6     | 10.6 | 10.6 |      |
| 3.6     | 10.6 | 10.6 |      |
| 4.6     | 10.6 | 10.6 |      |
| 5.6     | 10.6 |      |      |
| 6.6     | 10.6 |      |      |
| 7.6     | 10.6 |      |      |
| 8.7     | 10.6 |      |      |
| 9.8     | 10.6 |      |      |
| 11.6    | 10.6 |      |      |
| 12.6    | 10.6 |      |      |
| 13.6    | 10.6 |      |      |
| 14.6    | 10.6 |      |      |
| 15.6    | 10.6 |      |      |
| 16.6    | 10.6 |      |      |
| 17.6    | 10.6 |      |      |
| 18.6    | 10.6 |      |      |
| 19.6    | 10.6 |      |      |
| 10.6    | 11.6 |      |      |
| 11.6    | 10.6 |      |      |
| 12.6    | 10.6 |      |      |
| 13.6    | 10.6 |      |      |
| 14.6    | 10.6 |      |      |
| 15.6    | 10.6 |      |      |
| 16.6    | 10.6 |      |      |
|         |      |      |      |

at  $z = \delta$   $C_A = C_{Ai}$  $dz$ at  $t = \circ$   $C_A = C_{Ai}$  (\* at  $t = \circ$   $C_A = \circ$  (\* at  $z = \circ$   $C_A = C_{Ai}$ at  $z = \circ \frac{dC_A}{dz} |_{z = \circ} = \circ$ at  $z = \delta$   $C_A = \circ$ at  $z = \delta$   $C_A = \circ$ 

مهندسی پلیمر (کد ۲۳۳۹)

701 C

صفحه ۵

17 - اکسیژن بهصورت شعاعی، از دیواره یک لوله استوانهای به شعاع R به داخل نفوذ کرده و طی یک واکنش درجه اول، مصرف میشود. معادله دیفرانسیل تغییرات غلظت اکسیژن در مسیر نفوذ، کدام است؟

$$
\frac{D_{AB}}{r} \cdot \frac{d}{dr} (r \frac{dC_A}{dr}) - kC_A = 0
$$
 (1)  

$$
\frac{D_{AB}}{r} \cdot \frac{d}{dr} (r^{\tau} \frac{dC_A}{dr}) - k = 0
$$
 (2)  

$$
\frac{D_{AB}}{r^{\tau}} \cdot \frac{d}{dr} (r^{\tau} \frac{dC_A}{dr}) - kC_A = 0
$$
 (3)  

$$
\frac{D_{AB}}{r^{\tau}} \cdot \frac{d}{dr} (r \frac{dC_A}{dr}) - k = 0
$$
 (4)

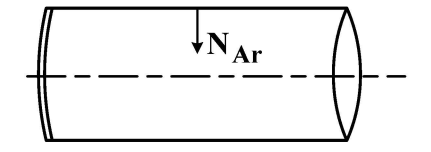

۱۸- د ضریب نفوذ آرسین در ۲۵°۲۵ و atm ۵، معلوم است. اگر فشار به atm ۱۵ افزایش پیدا کند، ضریب نفوذ چند برابر  $(\frac{\mathbf{D}_{\boldsymbol{\gamma}}}{\mathbf{D}_{\boldsymbol{\gamma}}} )$  تغییر میکند؟  $\mathsf{r}(\lambda)$  $\frac{1}{r}$  (  $\lambda$  (۳  $\frac{1}{\lambda}$  (f)

آب از درون ظرف کروی تبخیر میشود. سطح آب درون ظرف ثابت است و مایع تبخیرشده تأمین میشود. شرایط،  $-19$ پایدار و بدون واکنش شیمیایی است. شار انتقال جرم در یکسوم مسیر، چه نسبتی با شار خروجی دارد؟

 $f($ 

 $\Delta$  (٢

$$
= \mathbf{R}, \qquad \qquad \mathbf{q} \quad \mathbf{q} \quad \math
$$

 $17(f$ 

$$
\text{at } r = \circ \quad C_A = C_{A_{\circ}} \quad \text{at } r = R \quad C_A = C_{AR} \quad \text{(i)}
$$
\n
$$
\text{at } r = \circ \quad C_A = C_{A_{\circ}} \quad \text{at } r = R \quad C_A = C_{AR} \quad \text{(ii)}
$$
\n
$$
\text{at } r = \circ \quad \frac{\text{d}C_A}{\text{d}r} \big|_{r = \circ} = \circ \quad \text{at } r = R \quad C_A = C_{AR} \quad \text{(iii)}
$$
\n
$$
\text{at } r = \circ \quad \frac{\text{d}C_A}{\text{d}r} \big|_{r = \circ} = \circ \quad \text{at } r = R \quad \frac{\text{d}C_A}{\text{d}r} \big|_{r = R} = \circ \quad \text{(iv)}
$$
\n
$$
\text{at } r = \circ \quad C_A = C_{A_{\circ}} \quad \text{at } r = R \quad \frac{\text{d}C_A}{\text{d}r} \big|_{r = R} = \circ \quad \text{(iv)}
$$

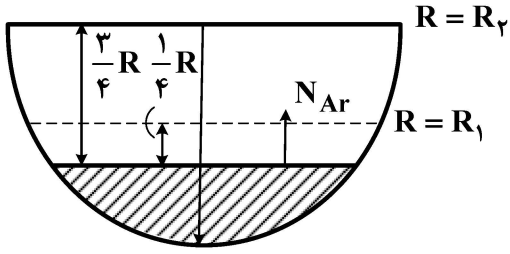

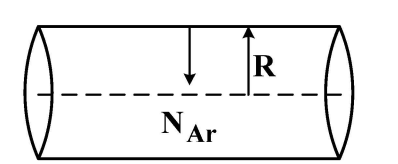

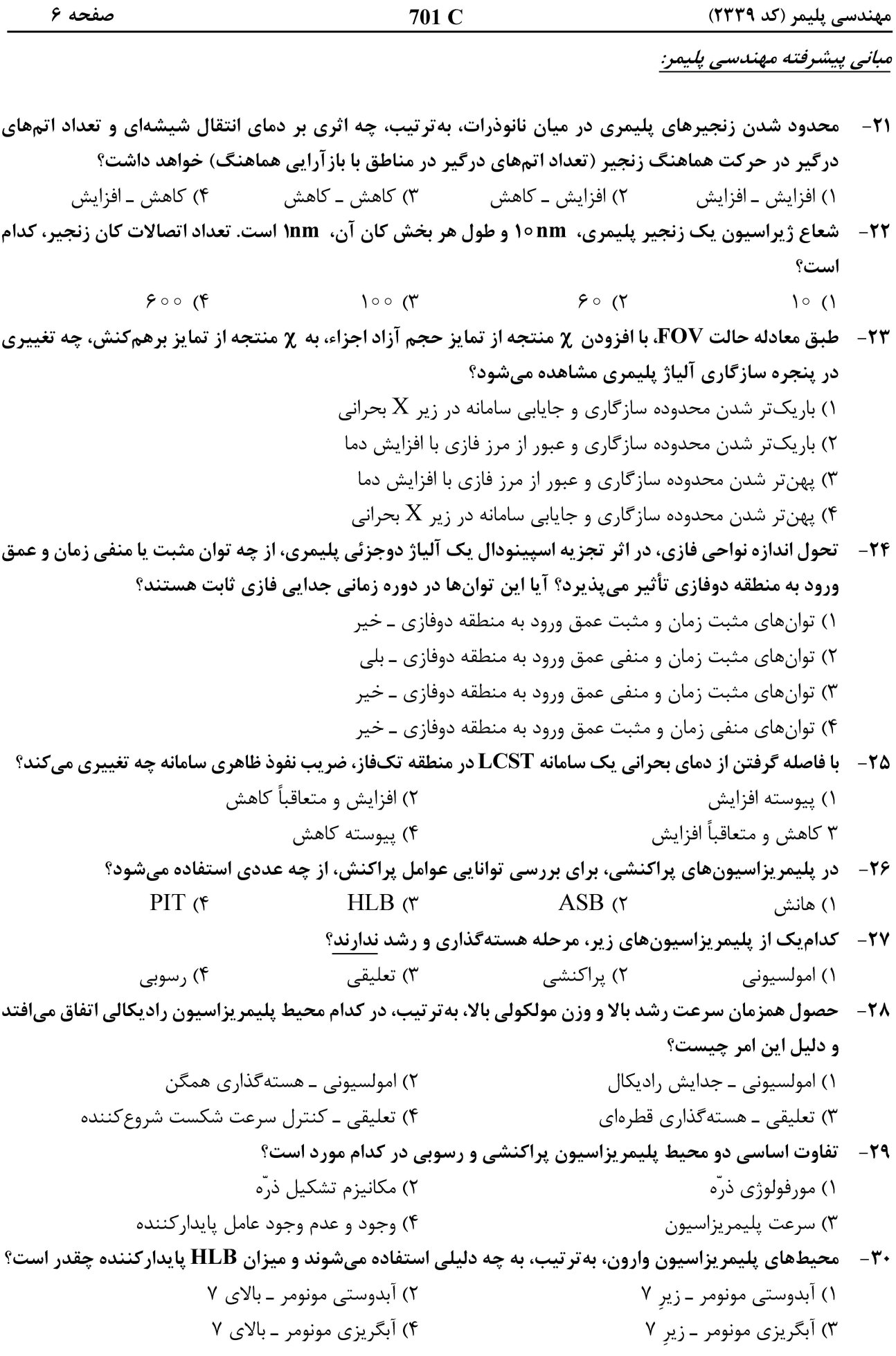

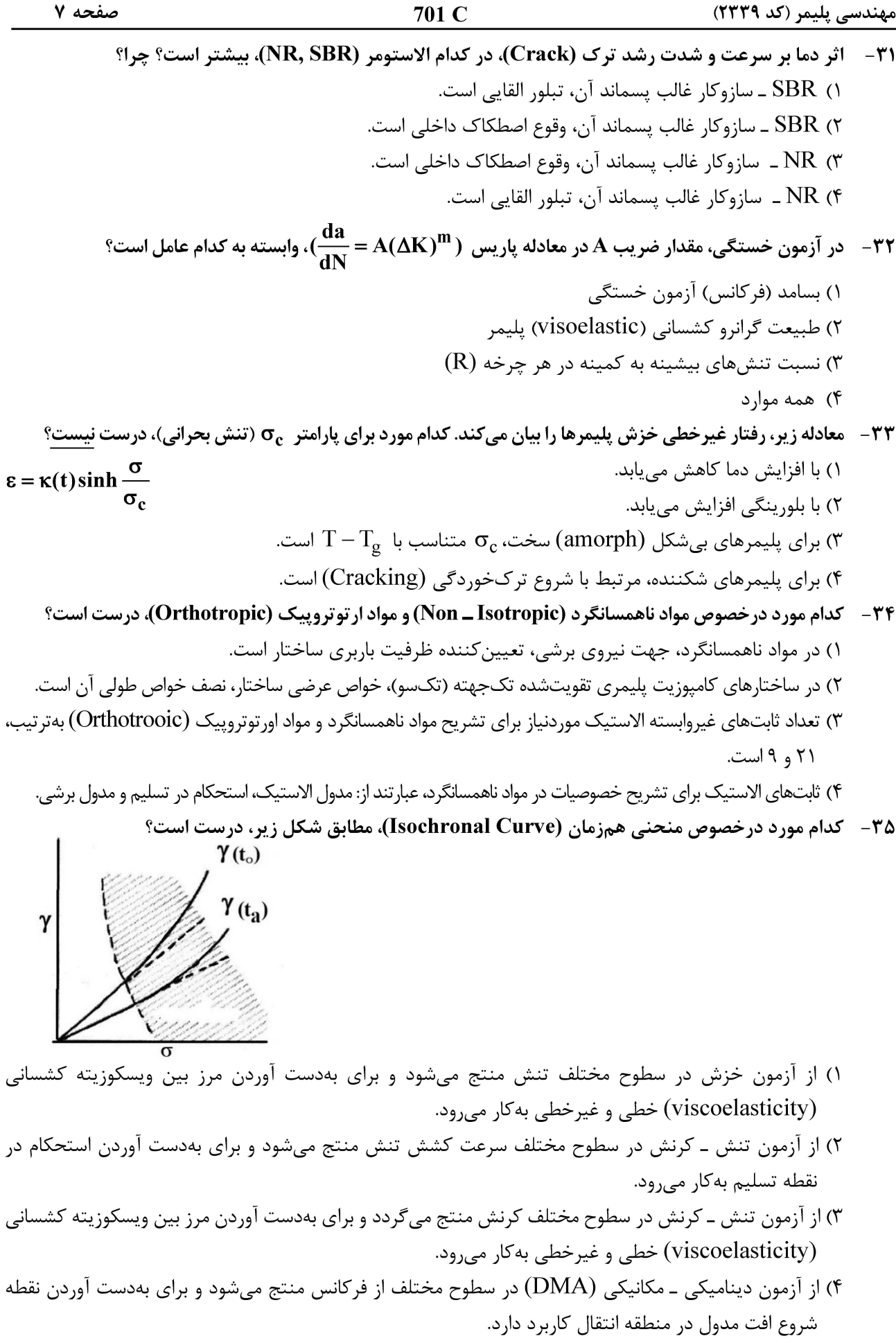

مهندسی پلیمر (کد ۲۳۳۹) 701 C در یک جریان برشی ساده با میزان برش بالا، نسبت افزایش سطح به سطح اولیه  $\bf{A_o}$ ) که بهعنوان معیاری از  $\bf{s}$ اختلاط درنظر گرفته می شود، کدام است؟  $|\cos \alpha_x|. \gamma$  (۲  $\gamma \cos \alpha_x \sin \alpha_y \gamma$  ()  $rac{|\cos \alpha_x|}{\gamma}$  (f  $\gamma \cos \alpha_{\rm x} \cdot \cos \alpha_{\rm y} \cdot \gamma$  ( در شرایط معمول کاری یک اکسترودر تک پیچه که از طریق یک دای صفحهای، در حال تولید ورق پلی پروپیلن است،  $-\tau$ y کدام رابطه در مورد تغییر شکل متوسط  $(\overline{\gamma})$ ، درست است؟  $\frac{\tau H}{L(\tau + q_p/q_d)}$  ()  $\frac{rL}{H[\left(1+(q_p/q_d)\right)^r]}$  (\*  $\frac{\tau L}{H(1+q_n/q_d)}$  (f)  $\frac{\gamma H}{\Gamma (1 + (q_x/q_d)^2)}$  (\* ۳۸ - یک اکسترودر تکپیچه که با مواد ساینده کار میکند، در شرایطی که سختی اولیه مارپیچ مناسب انتخاب نشده باشد، بعد از مدتی کار کردن، چه تغییراتی در ممانهای توزیع زمان اقامت آن ایجاد میشود؟ ١) ممان اول، ممان دوم و ممان سوم افزايش مي يابد. ۲) ممان اول، ممان دوم و ممان سوم کاهش می یابد. ۳) ممان اول و ممان دوم افزایش و ممان سوم کاهش میباید. ۴) ممان اول افزایش و ممان دوم و ممان سوم کاهش می بابد. در طراحی یک اکسترودر تک پیچه مجهز به تخلیه گازهای فرّار (vented extruder) مقادیر معمول پارامترهای طراحی  $-\mathbf{r}$ ٩ ناحيه تخليه گاز شامل طول ناحيه (L)، عمق ناحيه (H) و نسبت پمپاژ (Pump Ratio) به تر تيب كدام است؟  $\circ_{1}\lambda - \circ_{2}\circ_{1}\circ - \circ_{1}\circ D$  (X)  $(\lambda_1 - \lambda_2)^{\circ}$   $\circ$   $\wedge$   $\sim$   $\circ$   $\wedge$   $\circ$   $D$   $\wedge$  $\gamma_1 \Delta - \gamma$ ,  $\sigma_2 \rho - \sigma_1 \gamma D$ ,  $\Delta - \gamma D$  $\gamma_1 \Delta - \gamma_2 \circ \gamma = \gamma_1 \circ \gamma - \gamma_2$ در اکسترودرهای دوپیچه همسوگرد، درصورت ثابت بودن سرعت چرخش پیچها، با افزایش نسبت قطر خارجی به قطر  $-\mathbf{f}$ داخلی المانها ( $\frac{\mathbf{D_0}}{\mathbf{D.}}$ )، بهترتیب، در میزان خروجی و تنش ایجاد شده، بر روی مذاب چه تغییری صورت میگیرد؟ ۲) بدون تغيير ــ بدون تغيير ۱) افزایش ــ افزایش ۴) افزایش ــ کاهش ۳) کاهش ــ افزایش فرم ضعیفشده معادله  $a=\text{k}\nabla^{\textsf{Y}}$  در مختصات استوانهای، کدام است؟ (k، مقداری ثابت است.)  $-1$  $\int \frac{1}{\sqrt{2}} \sqrt{\frac{1}{2}} dx$  do  $\int \frac{1}{\sqrt{2}} dx$ 

$$
\int_{\Omega} KV \omega . V \, d\Omega + \int_{\Omega} \omega \, d\Omega = \circ \, (1)
$$
\n
$$
\oint_{\Gamma} \omega k \overline{V} u \, d\Gamma + \int_{\Omega} k \overline{V} \omega . \overline{V} u \, d\Omega + \int_{\Omega} \omega \, d\Omega = \circ \, (1)
$$
\n
$$
\oint_{\Gamma} \omega k \overline{V} u \cdot \overline{n} \, d\Gamma - \int_{\Omega} k \overline{V} \omega . \overline{V} u \, d\Omega + \int_{\Omega} \omega \, d\Omega = \circ \, (1)
$$
\n
$$
\oint_{\Gamma} \omega k \overline{D} u \, d\Gamma - \int_{\Omega} k \overline{V} \omega . \overline{V} u \, d\Omega + \int_{\Omega} \omega \, d\overline{n} \, d\Omega = \circ \, (1)
$$

مهندسی پلیمر (کد ۲۳۳۹) 701 C صفحه ۹ در حل معادله دیفرانسیل  $f(x,u) = \ell(u) = \ell(u)$  به روش حساب تغییرات و با انتخاب  $\mathfrak{h}_j(x) = \sum_{j=0}^{\infty} u_j \cdot \mathfrak{h}_j(x)$ ، اگر از روش Rayleigh-Ritz (ریلیریتز) استفاده شود، آنگاه تابع وزن wi کدام است؟ (R تابع باقیمانده است.)  $W_i = \phi_i$  ()  $W_i = u_i$  (  $W_i = \frac{\partial R}{\partial u_i}$  (۳  $W_i = \frac{\partial \phi_i}{\partial x}$  (f) در محاسبات المان ناهمگون شکل زیر، عضو اول ماتریس انتقال  $\mathbf{J_{T}}$  کدام است؟  $-$ ۴۳  $\Upsilon$  ()  $\gamma$   $\eta$   $\gamma$  $\mathfrak{r}$  ( $\mathfrak{r}$  $\mathbf{r}\xi + \mathbf{r}\eta$  (f در یک آزمایش با یک فاکتور، مدل خطی آماری عبارت است از xij = μ + τ; +eij که xij مشاهده، و عطای تصادفی  $-$ ۴۴ و , T اثر فاكتور است. كدام فرض براي اين مدل، درست است؟  $\sum x_{ij} = \circ \quad (\wedge \quad \sum \tau_i = \circ \quad (\wedge \quad \gamma)$  $\tau_i = o$  ( ۴) هيچ کدام  ${\bf x}_1$  در یک آزمایش با دو فاکتور 21 و 25 و متغیر پاسخ 3/ اگر آزمون F و آنالیز واریانس نشان دهد که صرفاً فاکتور  $-F\Delta$ و اثر متقابل x1 و x2 مؤثر هستند، كدام مورد را به عنوان مدل سطح پاسخ، ابتدا انتخاب میكنید؟  $y = a_0 + a_1 X_1 + a_2 X_2$  ()  $y = a_0 + a_1 X_1 + a_2 X_2 + a_3 X_1 X_2$  (Y  $y = a_0 + a_1 x_1 + a_2 x_1^2 + a_3 x_1 x_2$  (\*  $y = a_0 + a_1 X_1 + a_2 X_2 X_3$ 

مباني علوم و فنّاوري رنگ:

۴۶- ٪ ترتیب صحیح مواد رنگزای زیر براساس طول موج ماکزیمم جذب، در کدام مورد آمده است؟

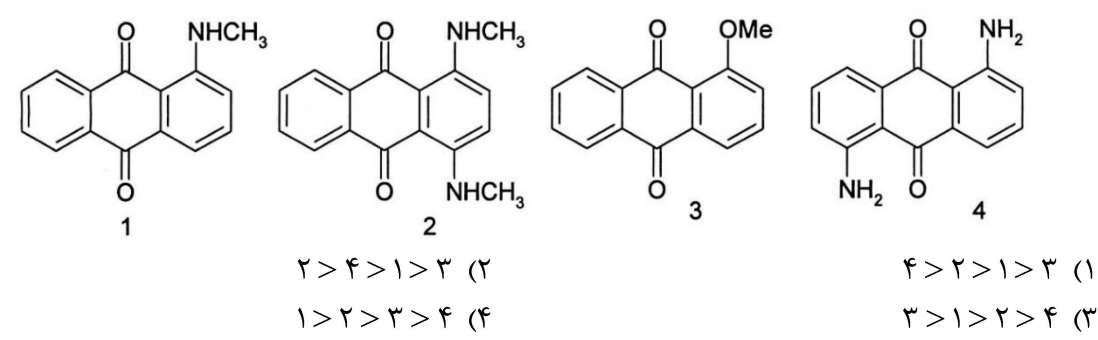

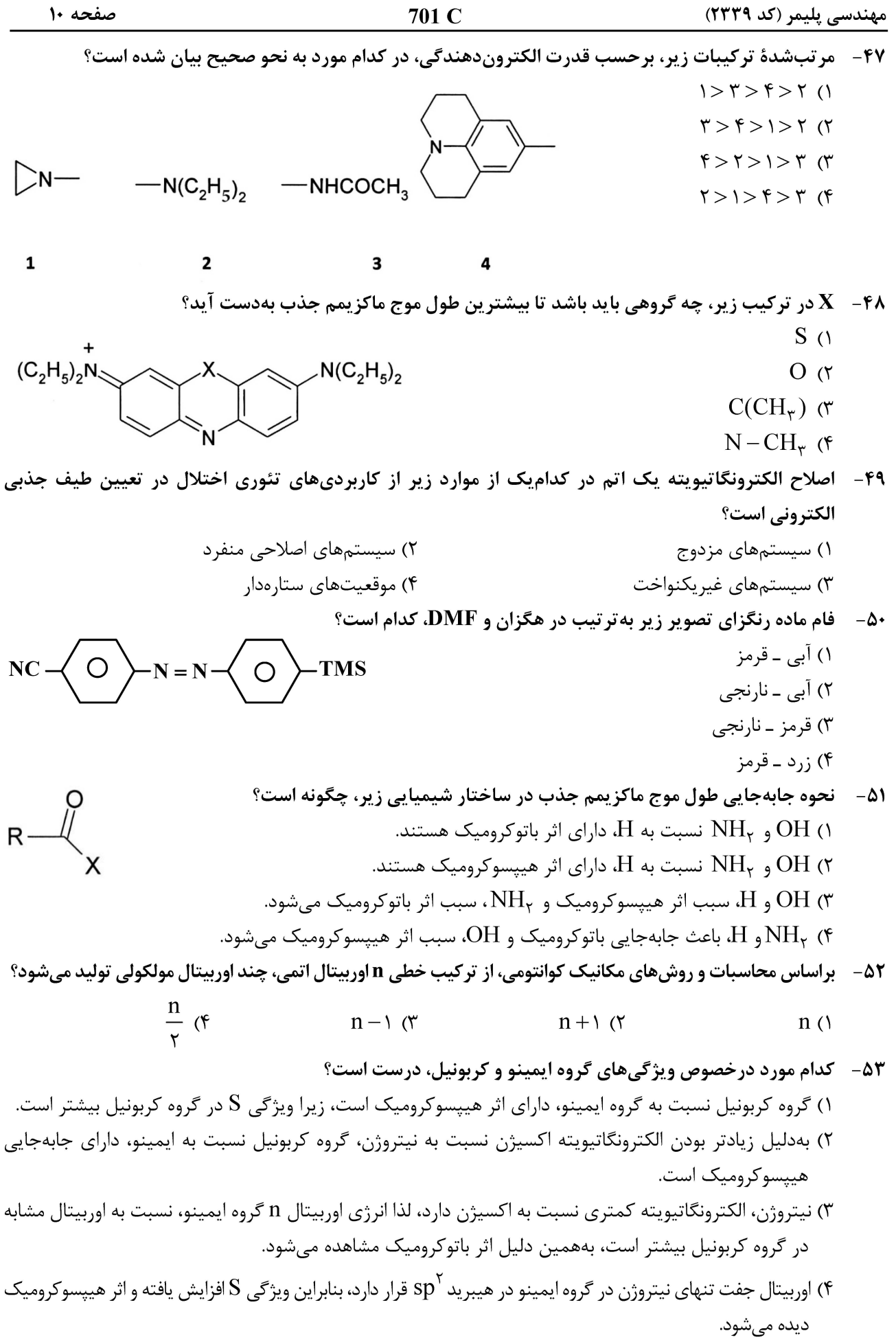

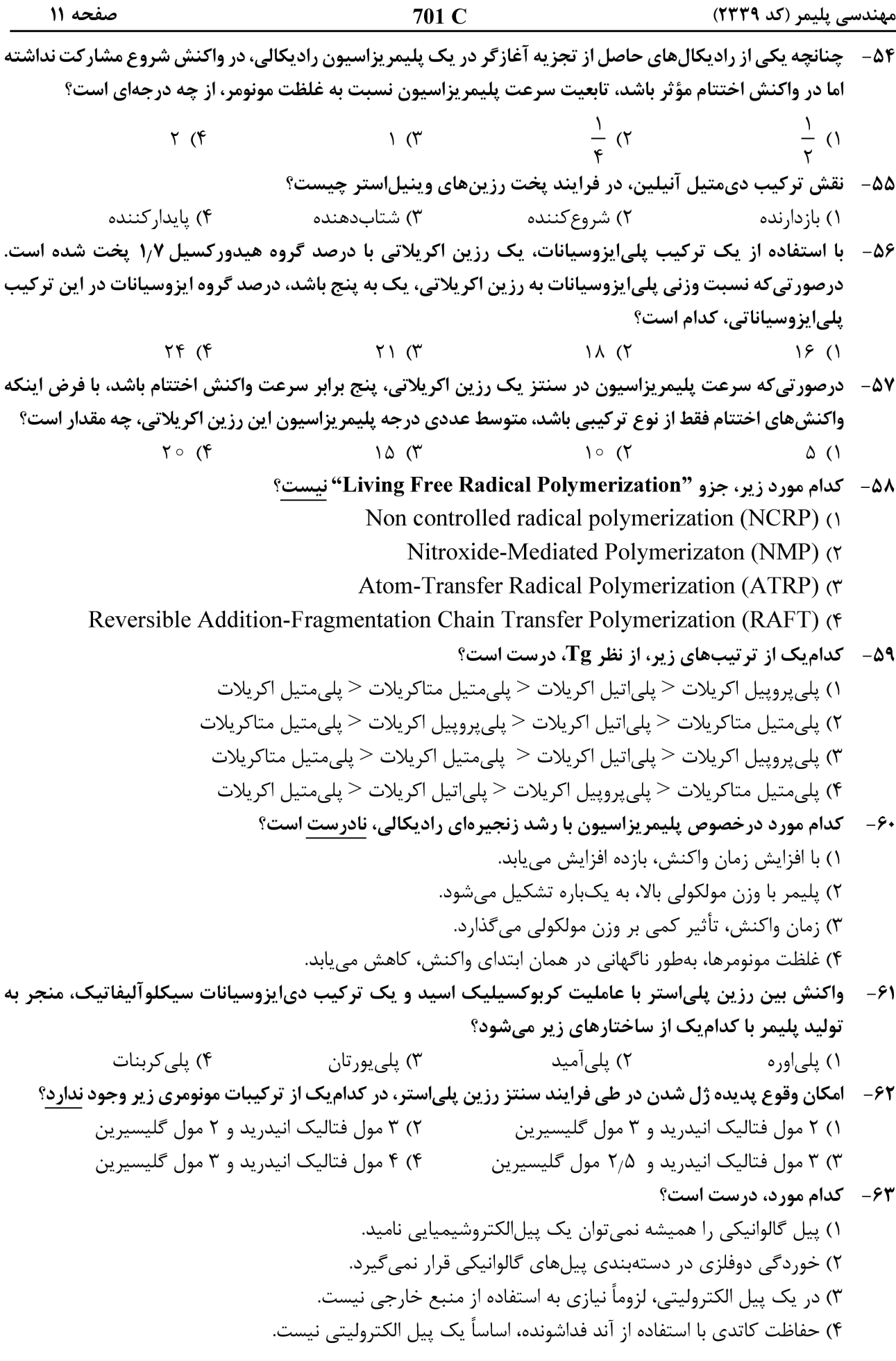

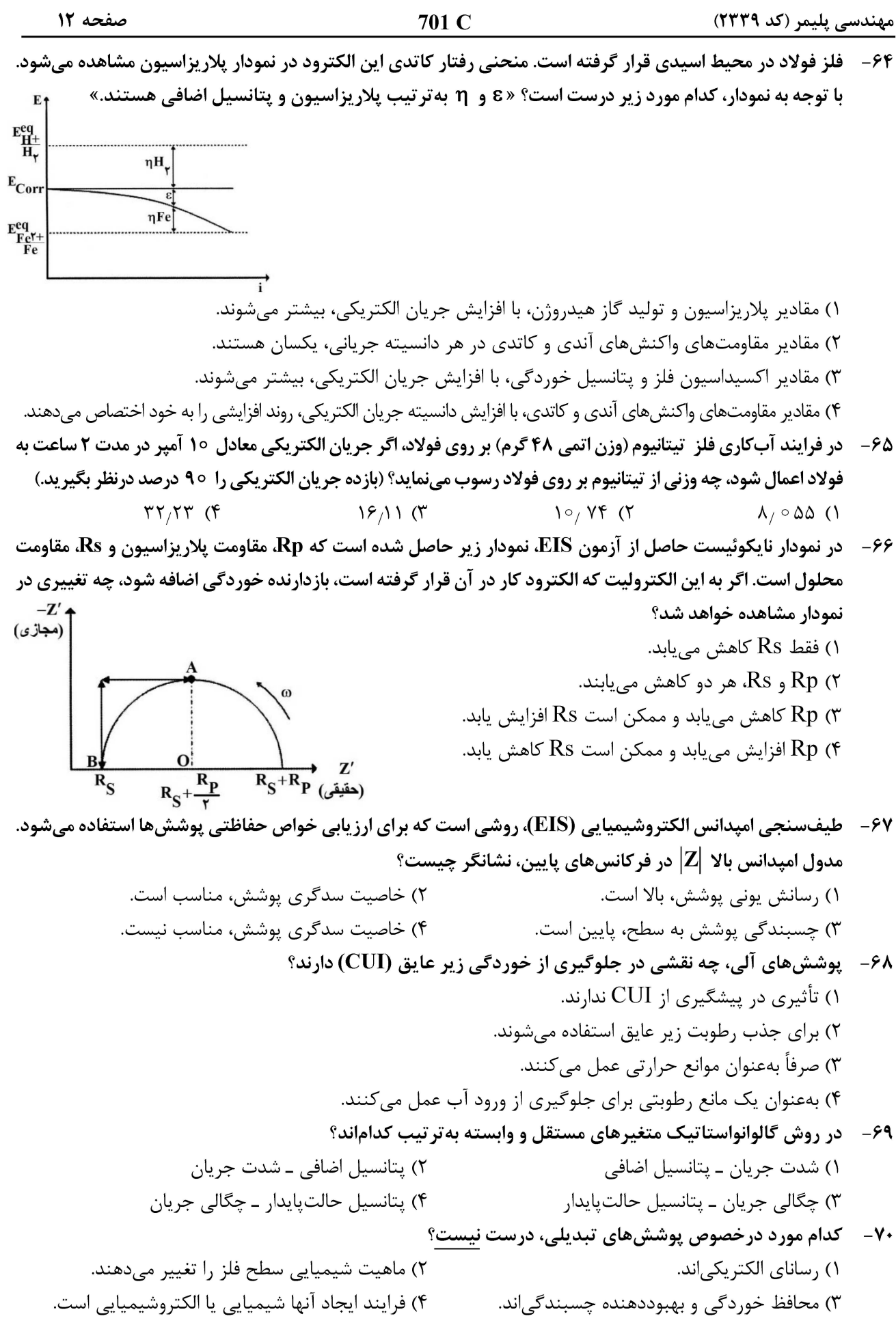